### הוכנה 1 בשפת Java "שיעור מספר 3: "מחלקות וטיפוסים

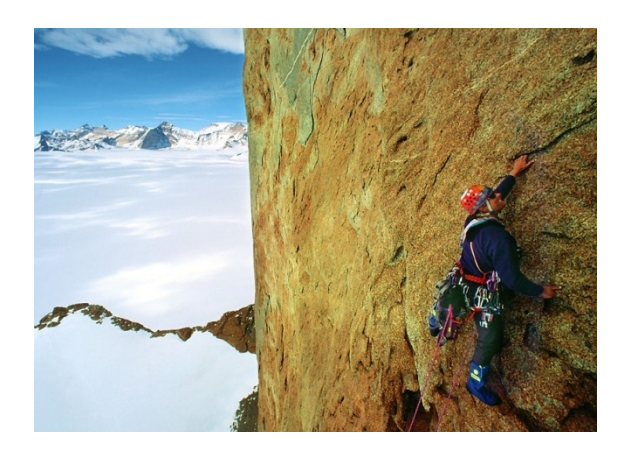

בית הספר למדעי המחשב **ביבא לת תטיסרבינוא**

## על סדר היום

∎ מודל הזיכרון של Java

Heap and Stack  $\blacksquare$ 

■ העברת ארגומנטים

 $\blacksquare$  מנגנוני שפת Java – בתרגול עצמי  $\blacksquare$ 

עצמים ושירותי מופע ■

 $8 + 8 + 8 + 8$ 

### העברת ארגומנטים

- כאשר מתבצעת קריאה לשרות, ערכי הארגומנטים נקשרים לפרמטרים הפורמליים של השרות לפי הסדר, ומתבצעת השמה לפני ביצוע גוף השרות.
	- **ם בהעברת ערך לשרות הערך מועתק לפרמטר הפורמלי [**
	- צורה זאת של העברת פרמטרים נקראת call by value
	- n אוה רבעומה טנמוגראה רשאכ **היינפה** ,תוסחייתה( reference) העברת הפרמטר **מעתיקה את ההתייחסות.** ם בשפות תכנות אחרות ניתן לבצע העברה של המצביע עצמו

#### n rafaran*i* ביבא לת תטיסרבינוא by value **רבעומ** reference **םג** Java **ב**

# by value העברת פרמטרים

העברת פרמטרים by value (ע"י העתקה) יוצרת מספר מקרים מבלבלים, שידרשו מאיתנו הכרות מעמיקה יותר עם מודל הזיכרון של Java  $\cdot$  למשל, מה מדפיס הקוד הבא $\cdot$ 

```
public class CallByValue {
  public static void setToFive(int arg){
     arg = 5;
   }
  public static void main(String[] args) {
      int x = 0;
      System.out.println("Before: x=" + x);
      setToFive(x);
     System.out.println("After: x=" + x);
   }
}
```
# מודל הזיכרון של Java

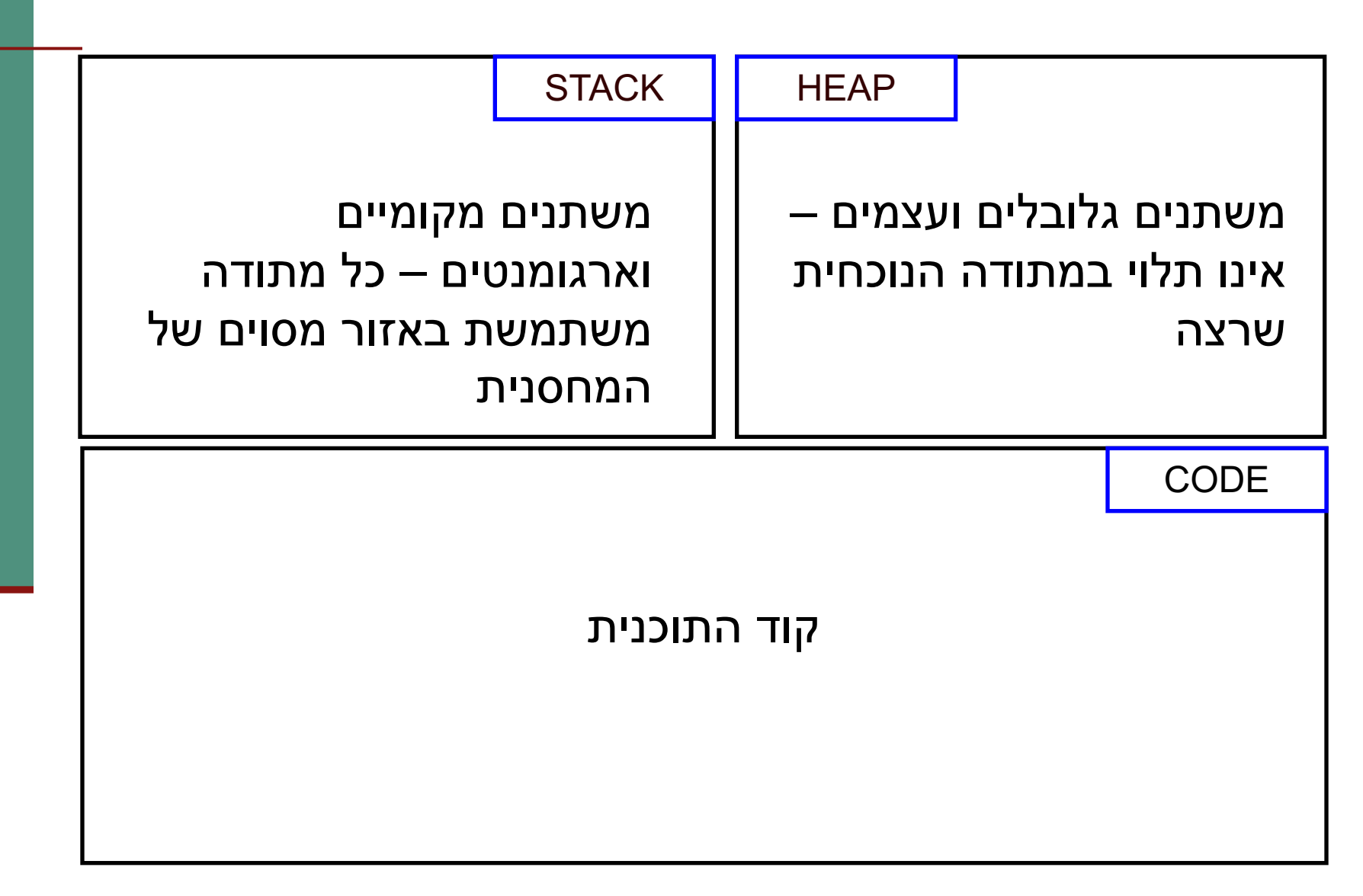

# Primitives by value

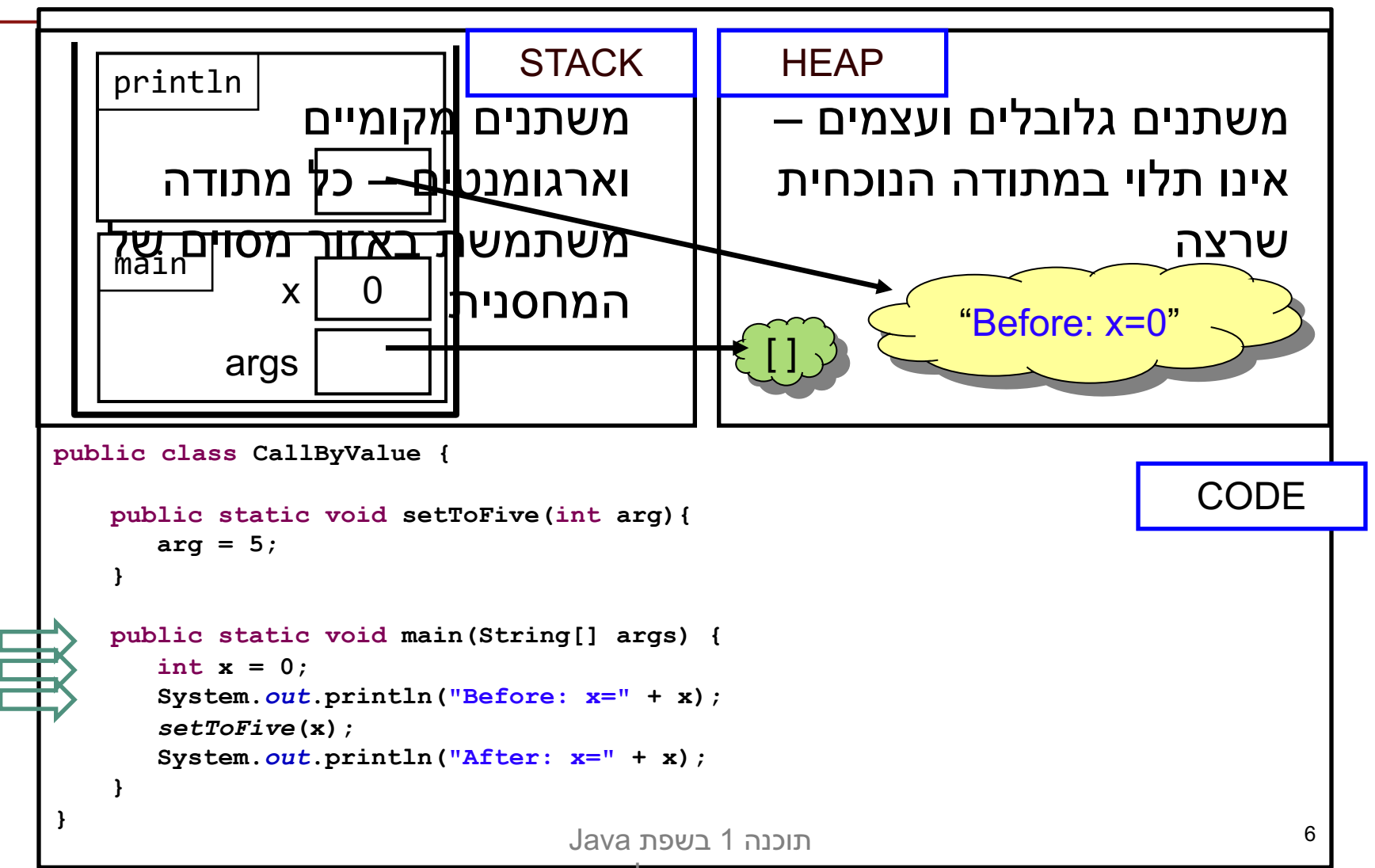

אוניברסיטת תל אביב

# Primitives by value

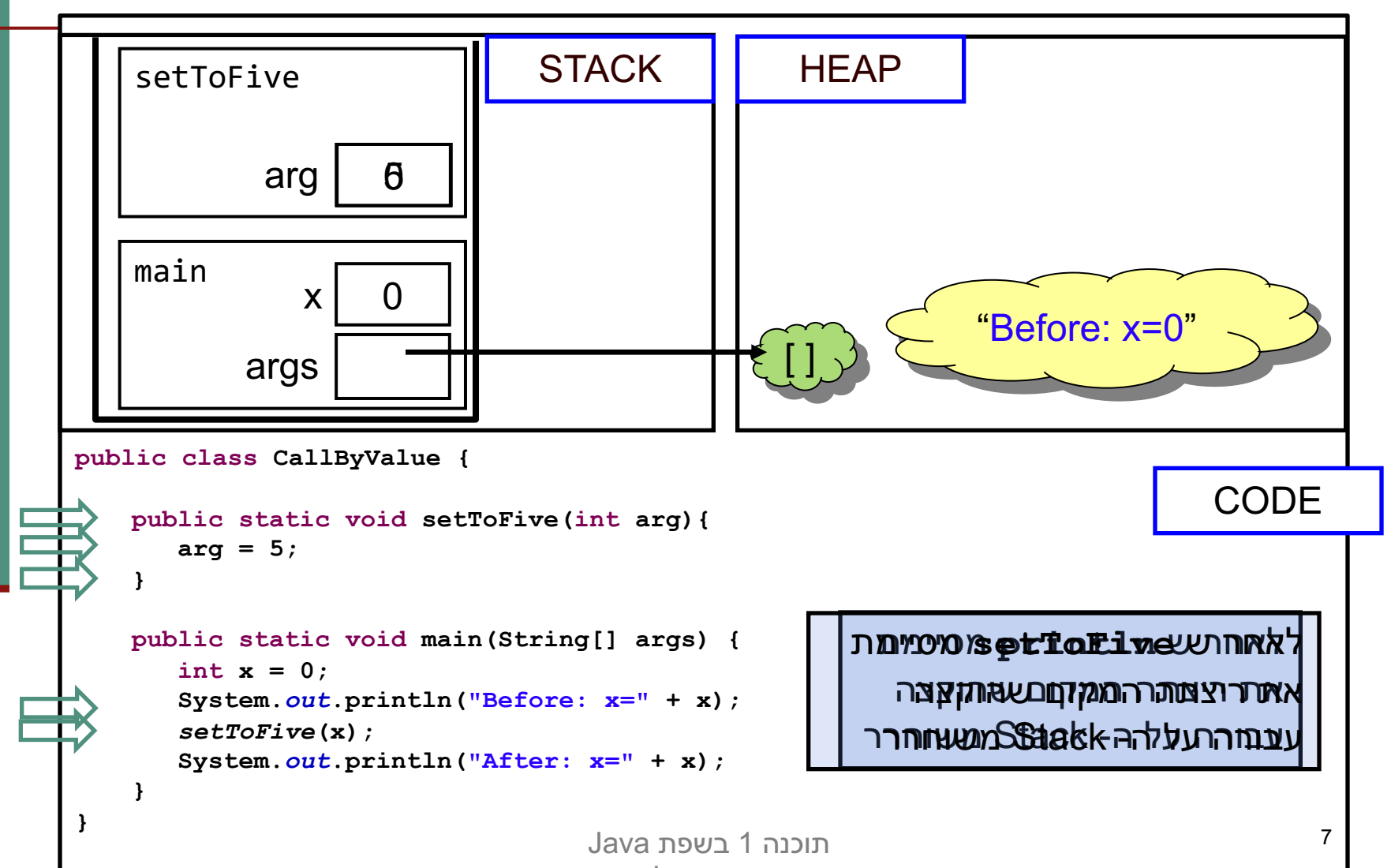

אוניברסיטת תל אביב

# Primitives by value

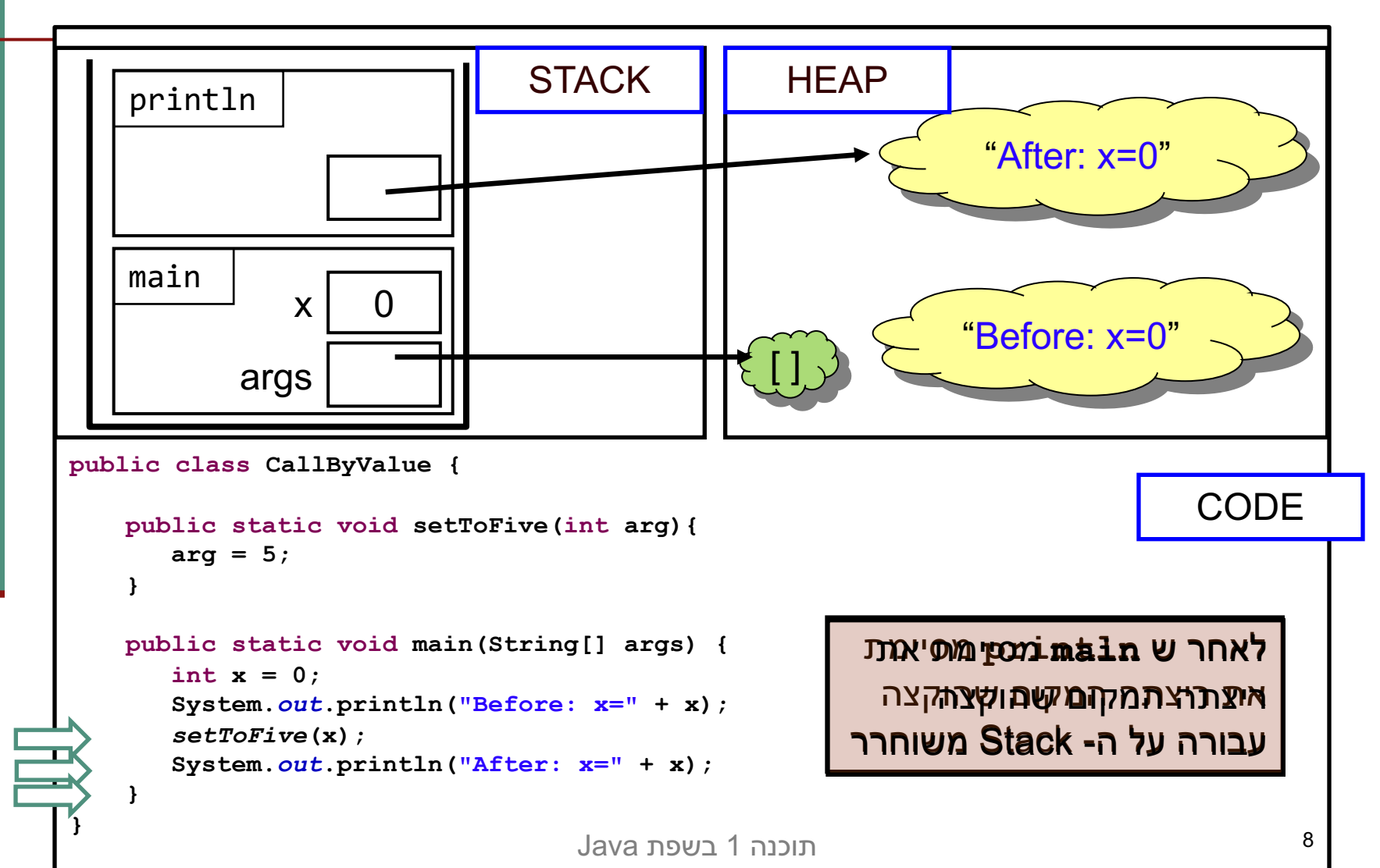

אוניברסיטת תל אביב

### שמות מקומיים

בדוגמא ראינו כי הפרמטר הפורמלי arg קיבל את הערך של הארגומנט x

- ו בחירת השמות השונים אינה משמעותית יכולנו לקרוא לשני המשתנים באותו שם ולקבל התנהגות זהה
- שם של משתנה מקומי **מסתיר** משתנים בשם זהה הנמצאים בתחום עוטף או גלובלים
- נראה את ההתנהגות הזו בהמשך השיעור, בדוגמא של *בנאים*.
- מתודה מכירה רק משתני מחסנית הנמצאים באזור שהוקצה לה על המחסנית (frame)

הנכנה 1 בשפת Java. אוניברסיטת תל אביב

#### ימה יקרה אם המשתנה המקומי x שהועבר היה מטיפוס הפנייה? למשל, מה מדפיס הקוד הבא?

```
import java.util.Arrays; //explained later...
public class CallByValue {
   public static void setToZero(int [] arr){
       arr = new int[3];
    }
   public static void main(String[] args) {
       int [] arr = {4,5};
       System.out.println("Before: arr=" + Arrays.toString(arr));
       setToZero(arr);
       System.out.println("After: arr=" + Arrays.toString(arr));
    }
```
**}**

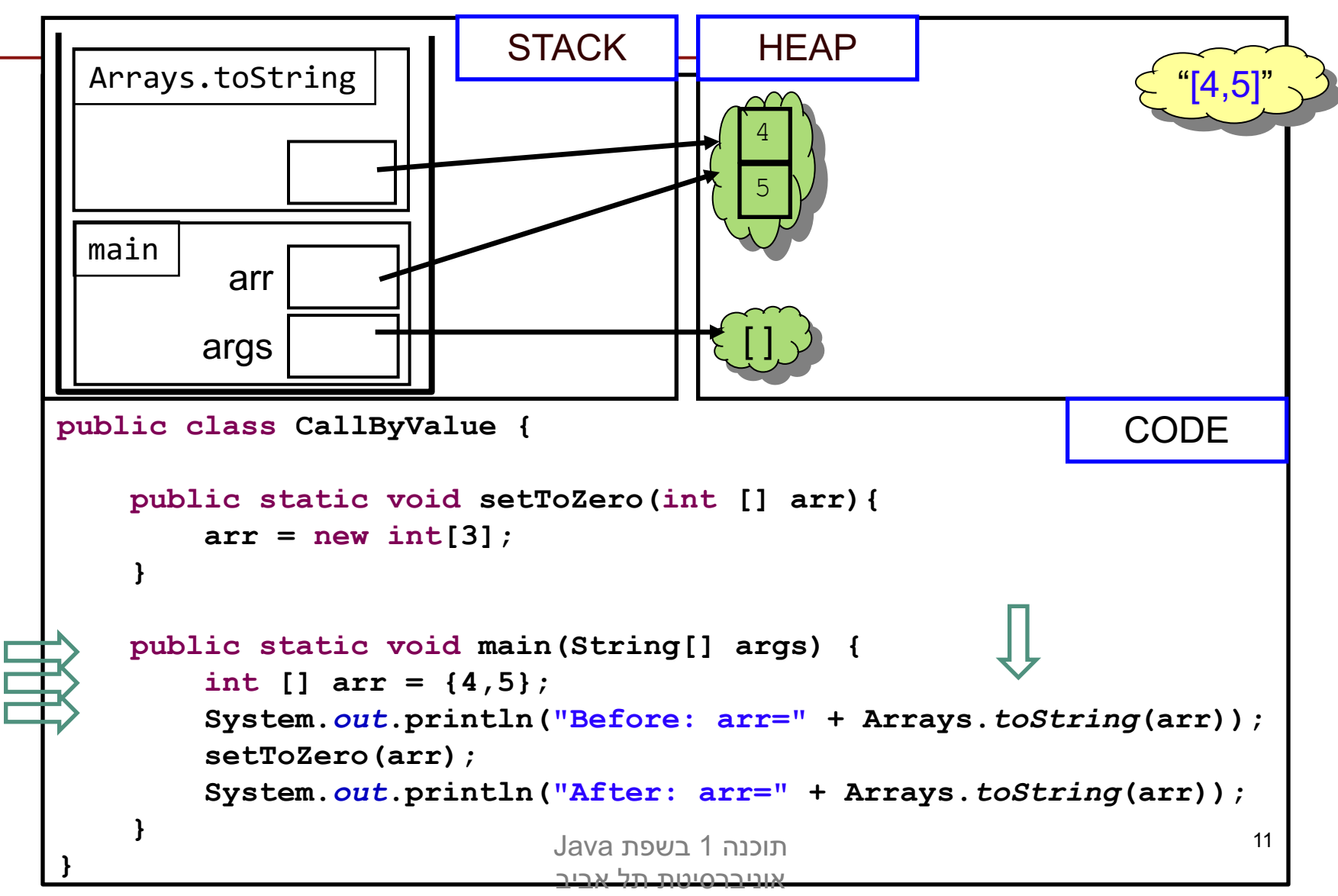

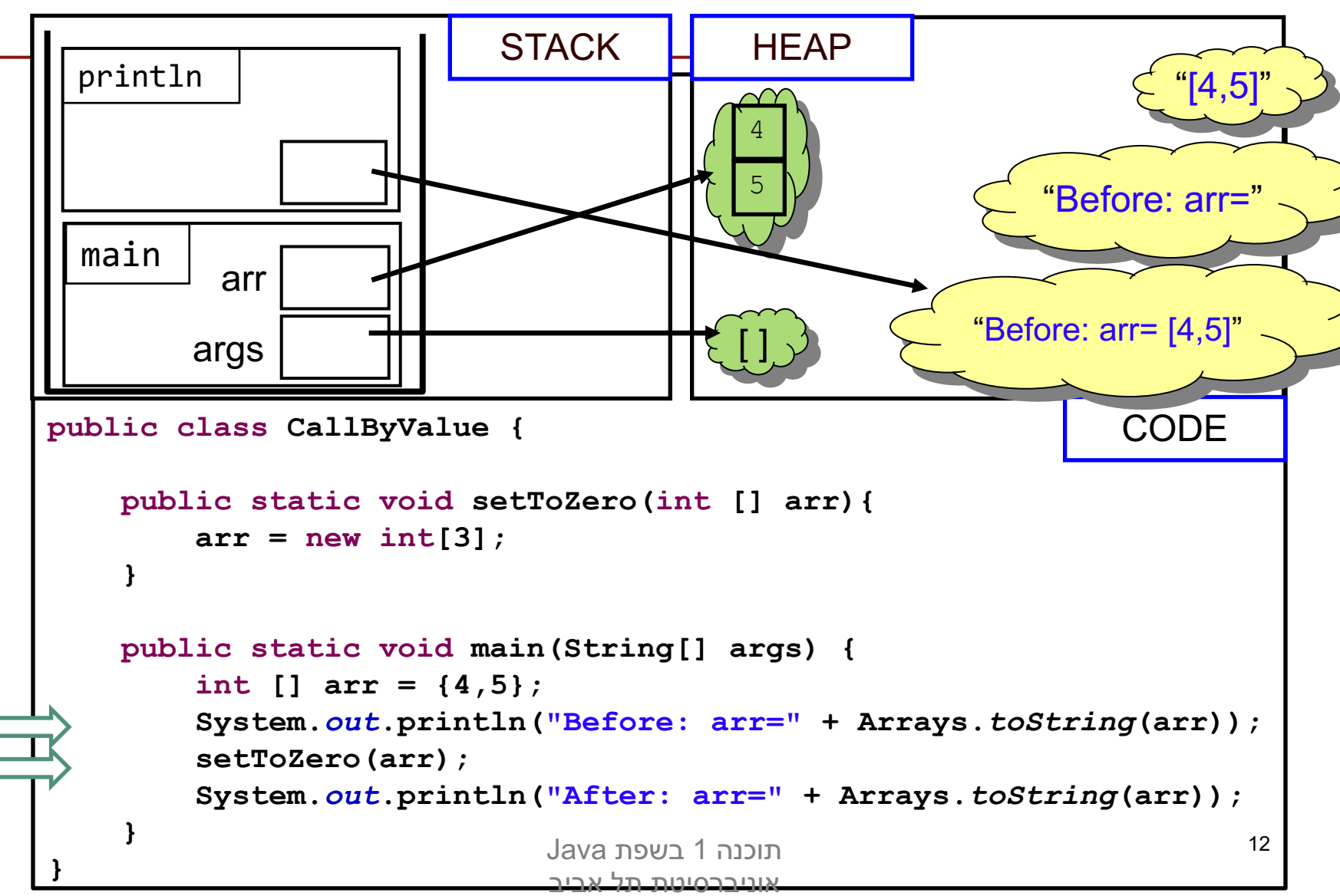

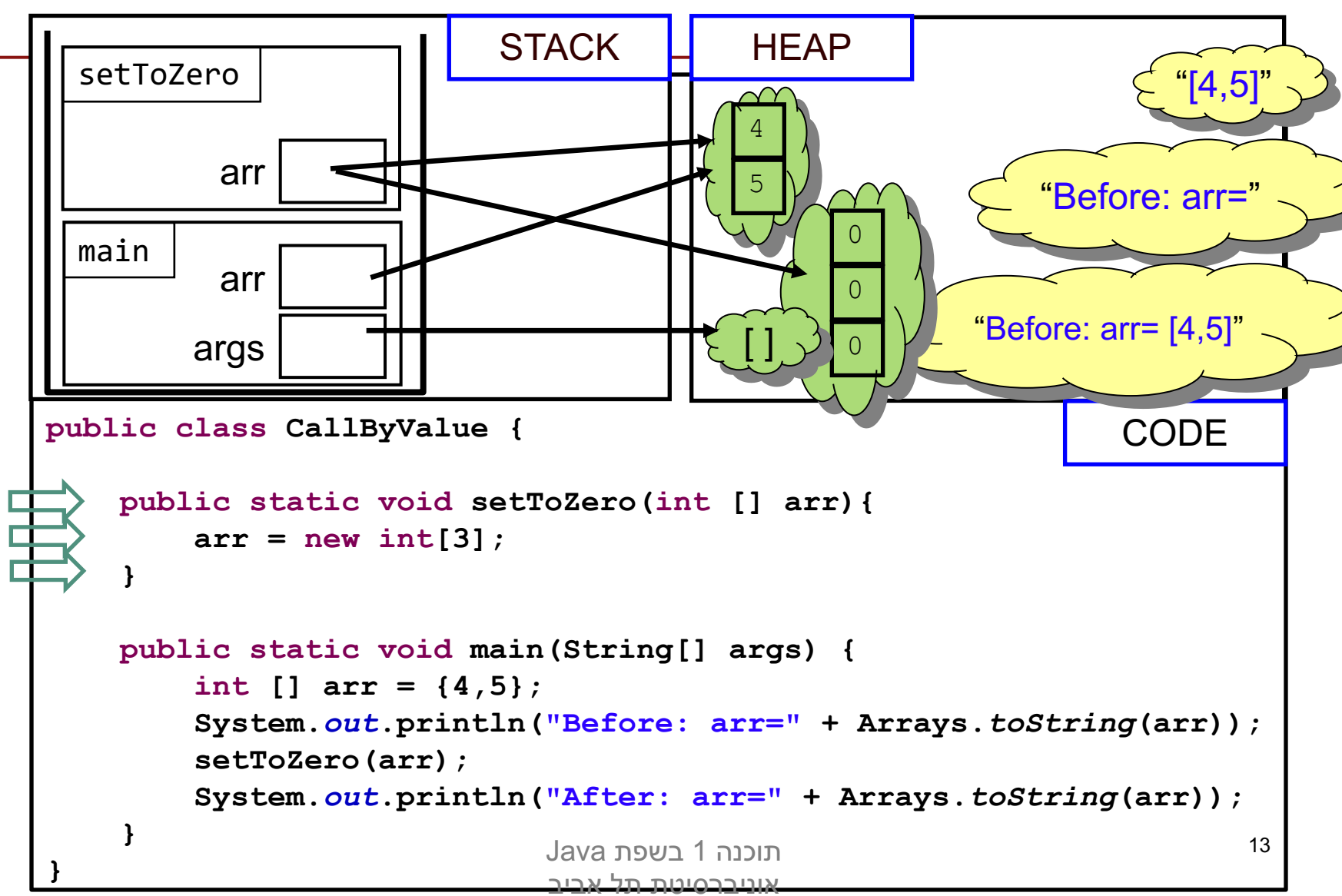

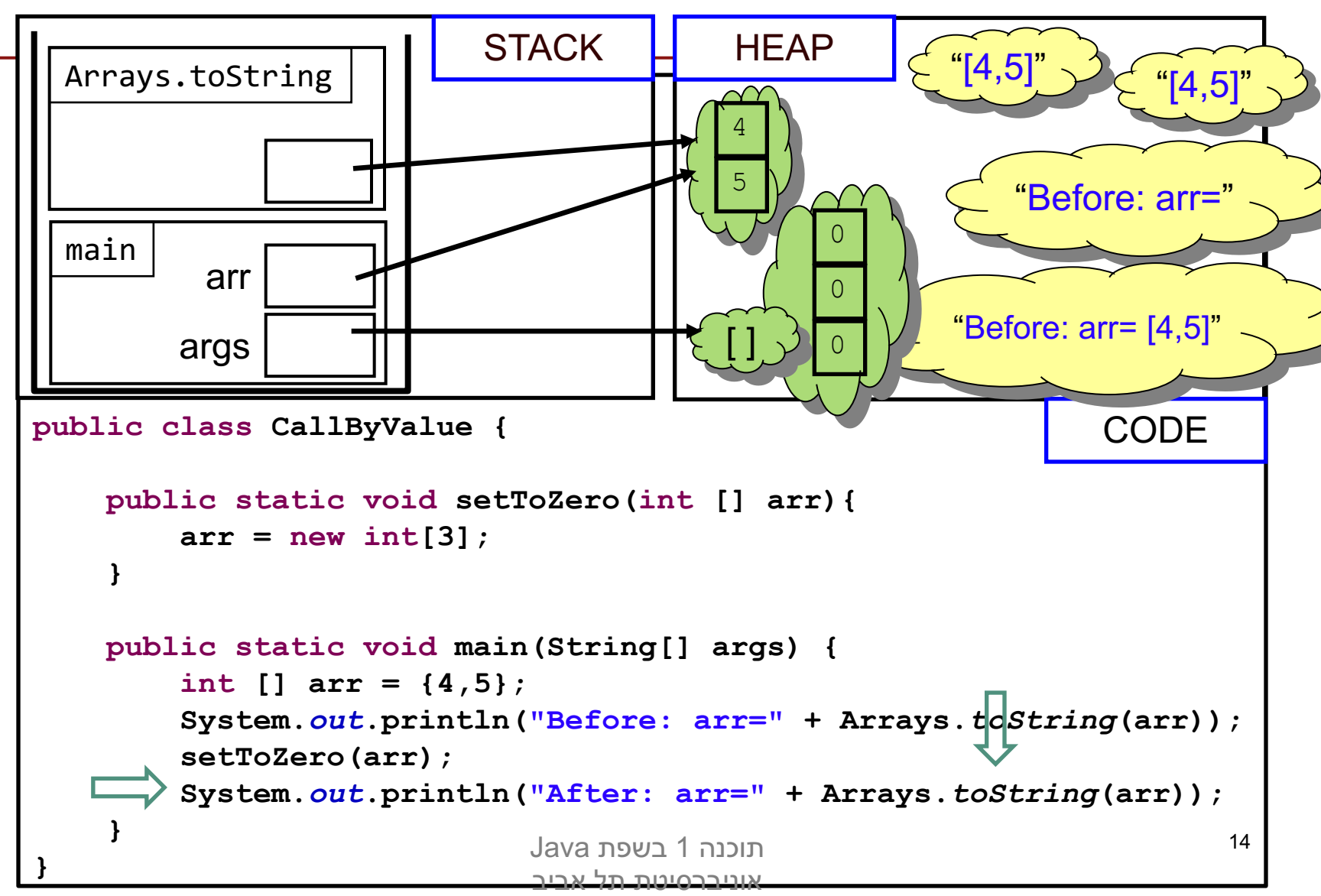

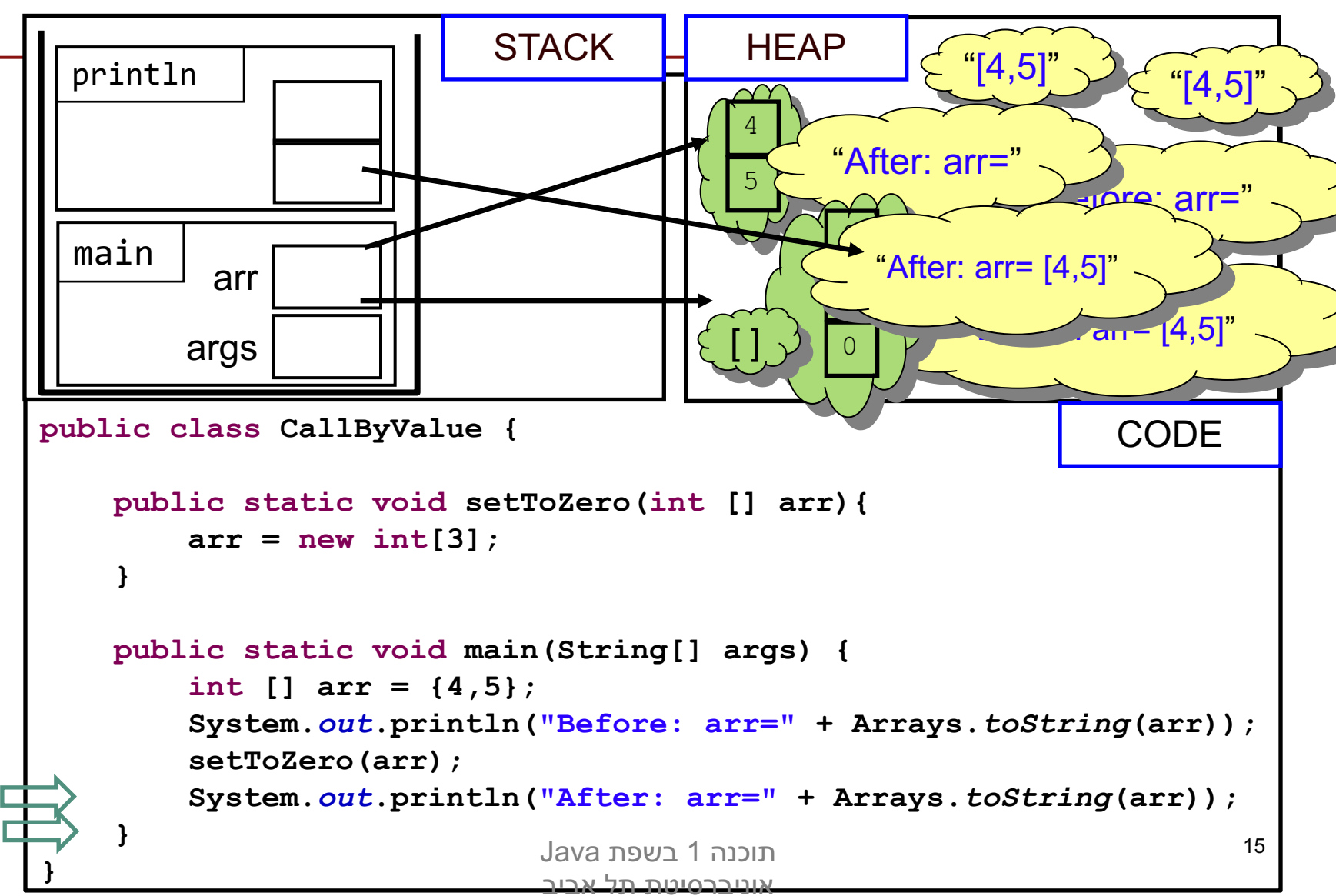

## הפונקציה הנקראת והעולם שבחוץ

- ם בשיטת העברה by value לא יעזור למתודה לשנות את הארגומנט שקיבלה, מכיוון שהיא מקבלת עותק
	- אז איך יכולה מתודה להשפיע על ערכים במתודה  $\blacksquare$ שקראה לה?
		- ע"י ערך מוחזר∎
		- ∎ ע"י גישה למשתנים או עצמים שהוקצו ב- Heap

#### מתודות שמשנות את תמונת הזיכרון נקראות םימיוסמ םירשקהב Mutators וא Transformers

## מה מדפיסה התוכנית הבאה?

```
public class CallByValue {
    static int global = 4;
   public static int increment(int [] arr){
        int local = 5;
        arr[0]++;
        global++;
        return local;
    }
   public static void main(String[] args) {
        int [] arr = {4};
        System.out.println("Before:\narr[0]=" + arr[0] +
                                  "\nglobal=" + global);
        int result = increment(arr);
        System.out.println("After:\narr[0]=" + arr[0] +
                                  "\nglobal=" + global);
        System.out.println("result = " + result);
    }
}
                           הוכנה 1 בשפת Java.
                           אוניברסיטת תל אביב
```
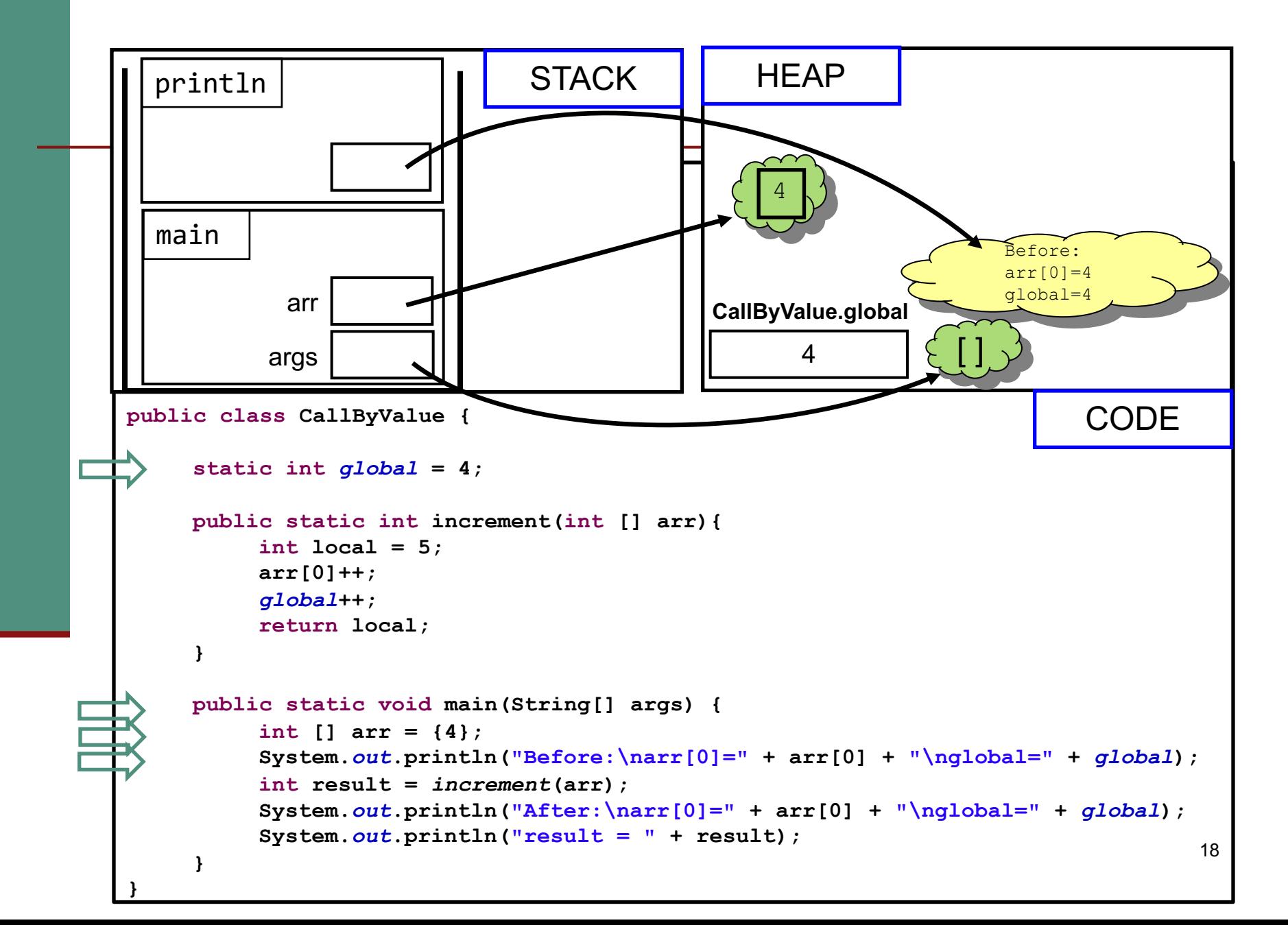

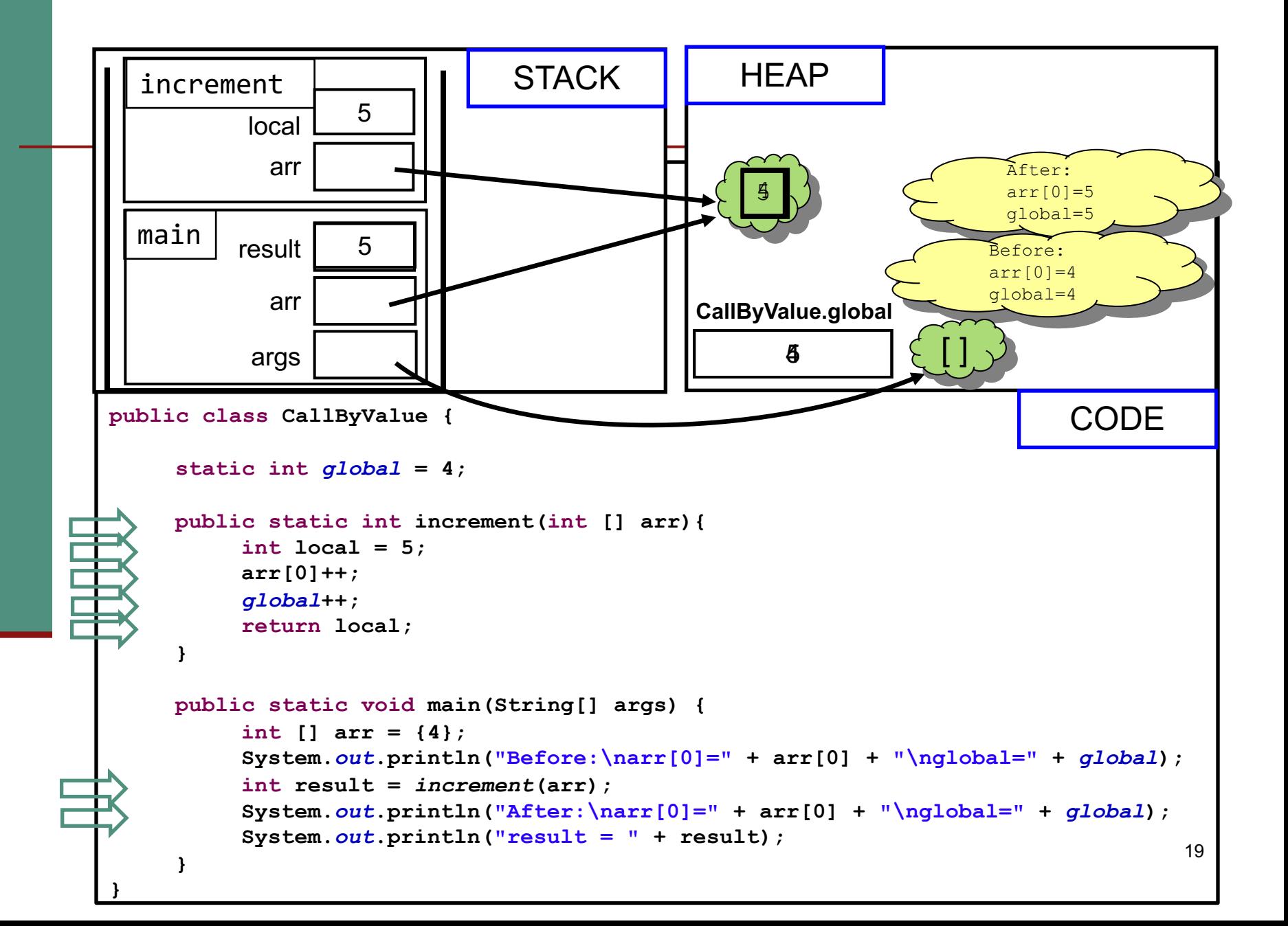

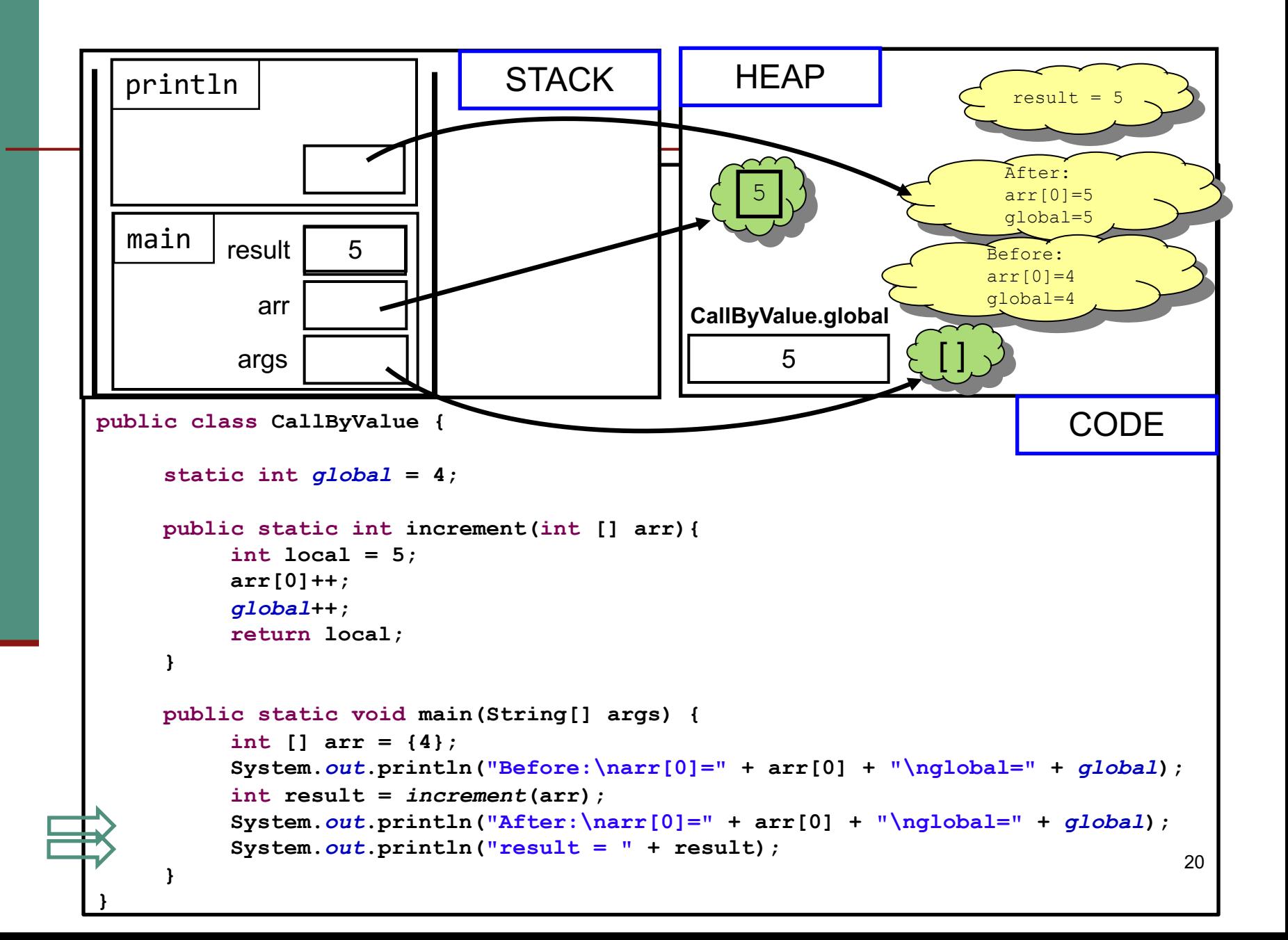

### Heap, Heap – Hooray!

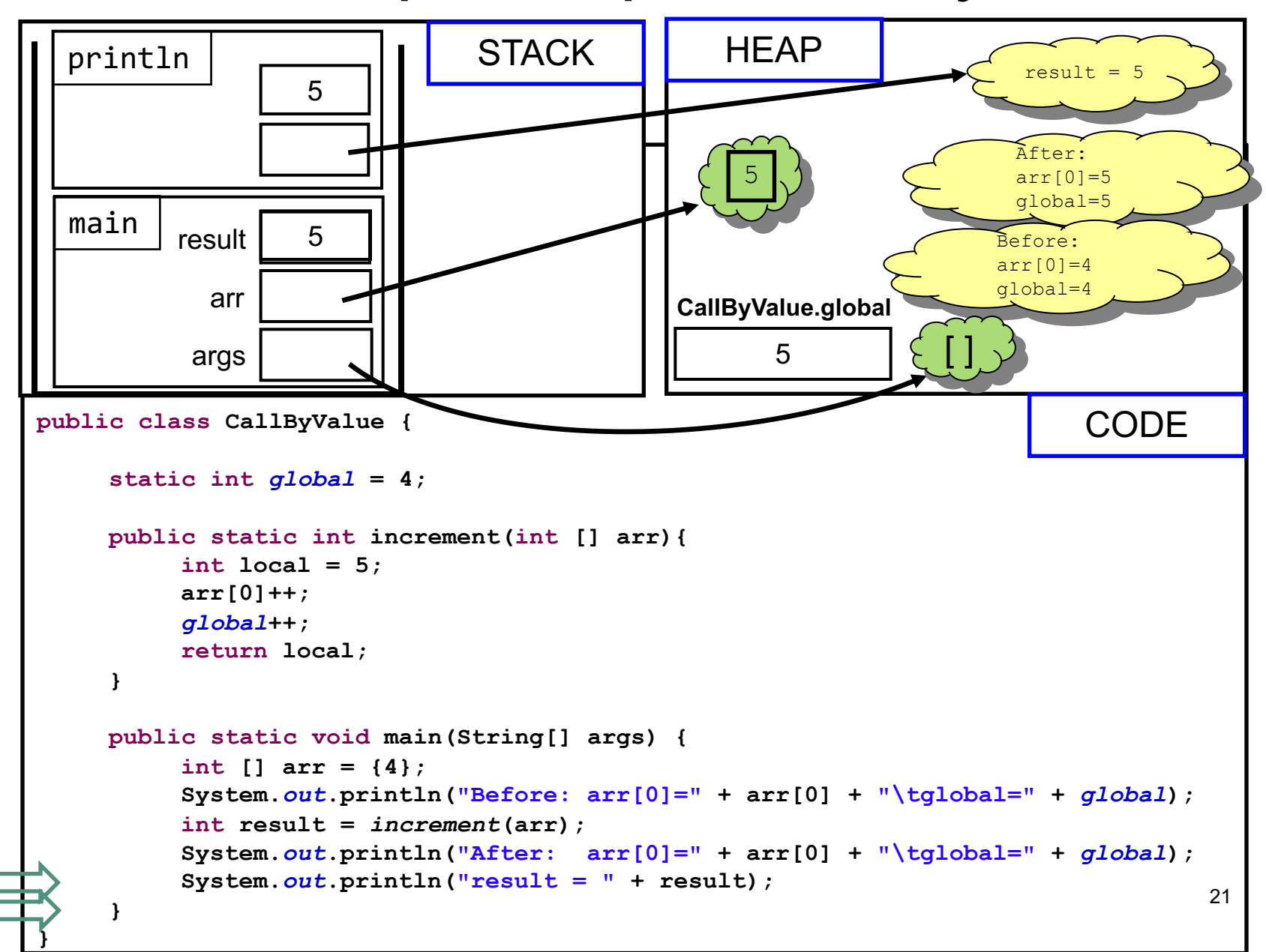

# משתני פלט (Output Parameters)

- איך נכתוב פונקציה שצריכה להחזיר יותר מערך אחד?
	- ∎ הפונקציה תחזיר מערך
- ומה אם הפונקציה צריכה להחזיר נתונים מטיפוסים שונים?
- ם הפונקציה תקבל כארגומנטים הפניות לעצמים שהוקצו ע"י הקורא לפונקציה (למשל הפניות למערכים), ותמלא אותם בערכים משמעותיים
	- ומה קורה אם נרצה שהפונקציה לא תחזיר ערך במקרים מסויימים?
		- החל מ Java 8 המחלקה Optional עוזרת לדמות את C ההתנהגות הרצויה, נראה אותה בהמשך הקורס.

# םייטטס לוחתא ישוג

נו כי אתחול המשתנה הסטטי התרחש מיד לאחר נת המחלקה לזיכרון, עוד לפני פונקצית ה main

ו לבצע פעולות נוספות (בדרך כלל אתחולים יהם) מיד לאחר טעינת המחלקה לזיכרון, פעולות קולב ךותב ןייצל שי ולא **static**

:פרטים נוספים

https://docs.oracle.com/javase/tutorial/java/ja **O**/initial.ht

> הוכנה 1 רשפת Java אוניברסיטת תל אביב

### תמונת הזיכרון האמיתית

- ם מודל הזיכרון שתואר כאן הוא פשטני פרטים רבים **∣** נוספים נשמרים על המחסנית וב- Heap
- תמונת הזיכרון האמיתית והמדויקת היא תלוית סביבה ועשויה להשתנות בריצות בסביבות השונות

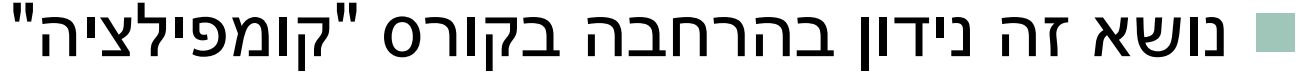

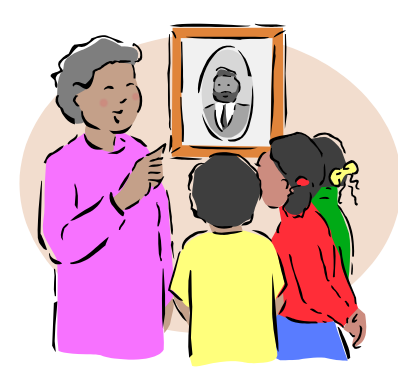

# Java API

⊔ ניתן למצוא את התיעוד של כל ספריות ה Java באמצעות javadoc באמצעות באל חברת

https://docs.oracle.com/javase/8/docs/api/

### תיעוד וקוד

בעזרת מחולל קוד אוטומטי הופך התיעוד לחלק בלתי  $\blacksquare$ נפרד מקוד התוכנית

ת הדבר משפר את הסיכוי ששינויים עתידיים בקוד יופיעו מיידית גם בתיעוד וכך תשמר העקביות בין השניים

## מחלקות כטיפוסי נתונים

## מחלקות כטיפוסי נתונים

- ם ביסודה של גישת התכנות מונחה העצמים קיימת ההנחה שניתן  $\blacksquare$ לייצג ישויות **מעולם הבעיה** ע"י ישויות **בשפת התכנות** 
	- בכתיבת מערכת תוכנה בתחום מסוים (domain), נרצה לתאר את המרכיבים השונים באותו תחום כטיפוסים ומשתנים בתוכנית המחשב
		- התחומים שבהם נכתבות מערכות תוכנה מגוונים:
		- ם בנקאות, ספורט, תרופות, מוצרי צריכה, משחקים ומולטימדיה, פיסיקה ומדע, מנהלה, מסחר ושרותים…
			- יש צורך בהגדרת **טיפוסי נתונים** שישקפו את התחום, כדי שנוכל לעלות ברמת ההפשטה שבה אנו כותבים תוכניות

# מחלקות כטיפוסי נתונים

מחלקות מגדירות טיפוסים שהם **הרכבה** של טיפוסים אחרים (יסודיים או מחלקות בעצמם)

n **עפומ** (instance ארקנ הקלחמ לש ) **םצע** (object(

- בשפת Java הגישה לעצמים היא באמצעות טיפוסי הפניה לעצם
	- ∎ לא ניתן לגשת לעצם עצמו.
		- פל מופע עשוי להכיל:  $\blacksquare$
	- (data members, instance fields םינותנ ( n
		- שרותים (instance methods)
		- n ,םיאנב( לוחתא תויצקנופ constructors(

 הנכות 1 תפשב Java אוניברסיטת תל אביב

# מחלקות ועצמים

- כבר ראינו בקורס שימוש בטיפוסים שאינם פרימיטיביים: מחרוזת ומערך
	- ה גם ראינו שעקב שכיחות השימוש בהם יש להם הקלות תחביריות מסוימות (פטור מ- **new ו**העמסת אופרטור +)

ראינו כי עבודה עם טיפוסים אלה מערבת שתי ישויות נפרדות:

- **ם העצם**: המכיל את המידע
- **ה ההפנייה**: משתנה שדרכו ניתן לגשת לעצם **-**
- ( טיפוסים פרימיטיביים) זאת בשונה ממשתנים

n :אמגוד

```
int i = 5, j = 7;
String s = "Hello", t = "World";
```
**i** ו- **j** לש םיעפומ םה **int** ש םשכ "**hello** "ו- "**world** "לש םיעפומ םה **String . s** ו t הם הפניות למחרוזות.

> הנכות 1 תפשב Java אוניברסיטת תל אביב

### שרותי מופע

למחלקות יש **שרותי מופע** – פונקציות אשר מופעלות על מופע מסוים של המחלקה

תחביר של הפעלת שרות מופע הוא:

```
objRef.methodName(arguments)
```
:לדוגמא

```
String str = "SupercaliFrajalistic";
int len = str.length();
```
ואת בשונה מזימון שרות מחלקה (static):

ClassName**.***methodName*(*arguments*)

:לדוגמא

```
String.valueOf(15); // returns the string "15"
```
שימו של כי האופרטור נקודה (.) משמש בשני המקרים בתפקידים שונים לגמרי!

#### שירותי מופע

#### ם בפייתון ניתן לקרוא לשירותי מופע בשתי דרכים:

תזכורת להגדרת המתודה :list ךותב append

 $myLst = [1, 2, 3]$ myLst.append(4) list.append(myLst, 5)

> class list(object): def append(self, p\_object):

> > ...

 ב Java היצקנופ סטטית **לא יכולה לשמש** כפונקציית מופע, ולהיפך!

> תוכנה 1 בשפת Java אוניברסיטת תל אביב

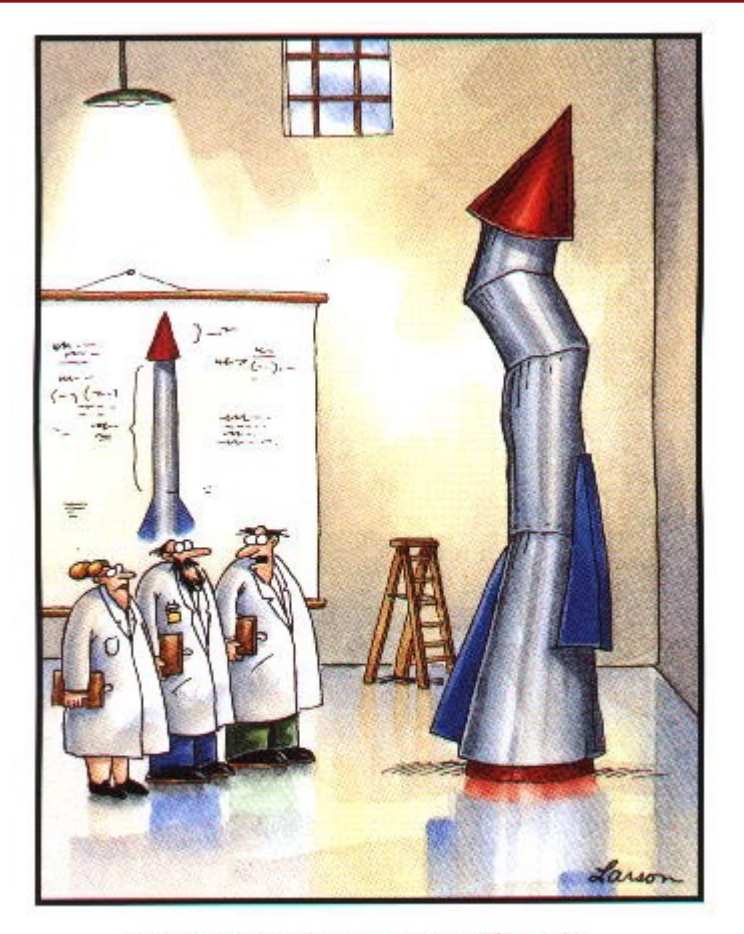

## םיסופיט תרדגה םישדח

 $\it{''It}$  s time we face reality, my friends. ...<br> We're not exactly rocket scientists."

 הנכות 1 תפשב Java 33 אוניברסיטת תל אביב

# The cookie cutter

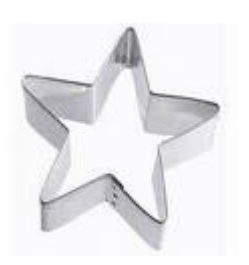

- כאשר מכינים עוגיות מקובל להשתמש בתבנית ברזל או פלסטיק כדי ליצור (כוכבים) עוגיות בצורות מעניינות
	- תבנית העוגיות (cookie cutter) היא מעין **מחלקה** ליצירת עוגיות
		- העוגיות עצמן הן **מופעים** (עצמים) שנוצקו מאותה תבנית
	- כאשר ה JVM טוען לזכרון את קוד המחלקה עוד לא נוצר אף **מופע** של אותה המחלקה.

המופעים יווצרו בזמן מאוחר יותר – כאשר הלקוח של המחלקה יקרא רוטרפואל תושרופמ **new**

- אם יש לנו תבנית לעוגיות, זה לא אומר שיש לנו עוגיות.
- התבנית מגדירה את הצורה של העוגיות, אבל לא את הטעם שלהן **-**(וניל? שוקולד?)

### דוגמא

ות במחלקה MyDate לייצוג תאריכים:

```
public class MyDate {
   int day;
   int month;
   int year;
```
**}**

- n םינתשמה !בל ומיש **day** , **month** ו- **year** ןייצמה אלל ורדגוה **static** הקלחמהמ םצע לש ידיתע עפומ לכב ןכלו **MyDate** הלאה תודשה ועיפוי
- שאלה: כאשר ה  $JVM$  טוען לזיכרון את המחלקה איפה בזיכרון נמצאים  $\blacksquare$ ?**year** -ו **month** , **day** תודשה
- תשובה: הם עוד לא נמצאים! הם יווצרו רק כאשר לקוח ייצר מופע (עצם, אובייקט) מהמחלקה

# הקלחמה לש חוקל **MyDate**

- **Kh לקוח של המחלקה** הוא קטע קוד המשתמש ב- **MyDate**
- למשל: כנראה שמי שכותב יישום של יומן פגישות צריך להשתמש במחלקה
	- :דוגמא

```
public class MyDateClient {
```
**}**

**}**

```
public static void main(String[] args) {
    MyDate d1 = new MyDate();
```

```
d1.day = 29;
d1.month = 2;
d1.year = 1984;
```

```
System.out.println(d1.day + \sqrt{''} + d1.month + \sqrt{''} + d1.year);
```
- בדוגמא אנו רואים:
- <sup>n</sup> ה רוטרפואב שומיש **new** סופיטמ שדח עפומ תריציל **MyDate**
- <sup>n</sup> י"ע עבצומה עפומה לש הדשל השיגל הדוקנה רוטרפואב שומיש **1d**

### אם שרות, אז עד הסוף

האם התאריך d1 מייצג תאריך תקין?

מה יעשה כותב היומן כאשר יצטרך להזיז את הפגישה בשבוע? **? d1.day += 7 םאה** n

- כמו כן, אם למחלקה כמה לקוחות שונים אזי הלוגיקה הזו תהיה משוכפלת אצל כל אחד מהלקוחות
	- אחריותו של מי לוודא את תקינות התאריכים ולממש את הלוגיקה הנלווית?
	- המחלקה היא גם מודול. אחריותו של הספק כותב המחלקה לממש את כל הלוגיקה הנלווית לייצוג תאריכים
	- כדי לאכוף את עקביות המימוש (*משתמר המחלקה*) על משתני המופע להיות םייטרפ

```
public class MyDate {
    private int day;
    private int month;
    private int year;
    public static void incrementDate(MyDate d){
       // changes d to be the consequent day 
    }
    public static String toString(MyDate d){
       return \left| d \right| day + \frac{\pi}{n} + d \left| \frac{\pi}{n} + \frac{\pi}{n} + d \right| year;}
    public static void setDay(MyDate d, int day){
         /* changes the day part of d to be day if 
          * the resulting date is legal */
    }
    public static int getDay(MyDate d){
       return d.day;
    }
    private static boolean isLegal(MyDate d){
       // returns if d represents a legal date
    }
    // more...
 הנכות 1 תפשב Java}
```
אוניברסיטת תל אביב

בהמשך ניראה מימוש אחר של השירותים של MyData. במימוש זה, לא נצטרך לשלוח את d כפרמטר לשירותים.

### נראות פרטית

```
n תודשהש ןוויכמ month,day ו- year תיטרפ תוארנב ורדגוה
(private) לא ניתן להשתמש בהם מחוץ למחלקה (שגיאת קומפילציה)
```

```
public class MyDateClient {
```

```
public static void main(String[] args) {
   MyDate d1 = new MyDate();
```

```
d1.day = 29;
d1.month = 2;
d1.year = 1984;
}
```
**}**

■ כדי לשנות את ערכם יש להשתמש בשרותים הציבוריים שהוגדרו לשם כך

# הקלחמה לש חוקל **MyDate**

```
public class MyDateClient {
    public static void main(String[] args) {
        MyDate d1 = new MyDate();
        MyDate.setDay(d1, 29);
        MyDate.setMonth(d1, 2);
        MyDate.setYear(d1, 1984);
        System.out.println(MyDate.toString(d1));
    }
```
**}**

:כעת הדוגמא מתקמפלת אך עדיין נותרו בה שתי בעיות

- השימוש בפונקציות גלובליות (סטטיות) מסורבל
- **π** עבור כל פונקציה אנו צריכים להעביר את d1 כארגומנט
- **ש מיד לאחר השימוש באופרטור ה new קיבלנו עצם במצב לא עיקבי** ■
- עד לביצוע השמת התאריכים הוא מייצג את התאריך הלא חוקי 0/0/00

### שרותי מופע

סדי לפתור את הבעיה הראשונה, נשתמש בסוג שני של **-**םיתורש ב םייקה Java – **עפומ יתורש**

שירותי מופע הם שרותים המשויכים למופע מסוים – הפעלה שלהם נחשבת כבקשה או שאלה מעצם מסוים – והיא מתבצעת בעזרת אופרטור הנקודה

ה בגלל שהבקשה היא מעצם מסוים, אין צורך להעביר אותו **העל** כארגומנט לפונקציה

מאחורי הקלעים הקומפיילר מייצר משתנה בשם this ומעביר אותו לפונקציה, ממש כאילו העביר אותו המשתמש בעצמו

# ממתקים להמונים

ויתן לראות בשרותי מופע **סוכר תחבירי (**syntactic sugar) לשרותי מחלקה, כלומר – לדמיין את שרות המופע () m של מחלקה C כאילו היה ישרות מחלקה (סטטי) המקבל עצם מהטיפוס C כארגומנט:

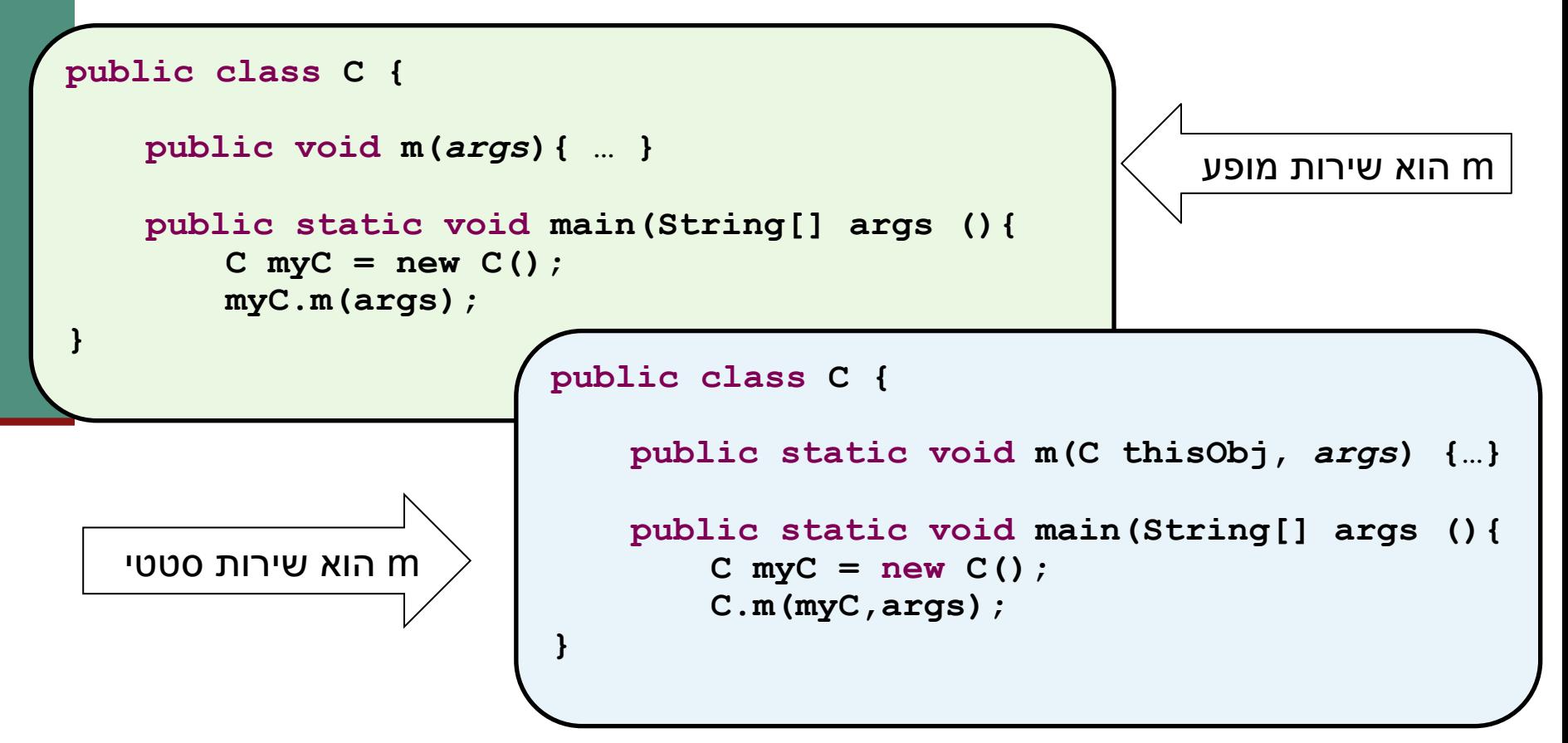

# "לא מה שחשבת"

- שרותי מופע מספקים תכונה נוספת ל Java פרט לסוכר התחבירי
- ∎ בהמשך הקורס נראה כי לשרותי המופע ב Java תפקיד מרכזי **בשיגור שרותים דינאמי** (dynamic dispatch), תכונה בשפה המאפשרת החלפת המימוש בזמן ריצה ופולימורפיזם
	- תאור שרותי מופע כסוכר תחבירי הוא פשטני (**ושגוי!**) אך נותן **אינטואיציה טובה** לגבי פעולת השרות בשלב זה של סרוקה

```
public class MyDate {
    private int day;
    private int month;
    private int year;
    public void incrementDate (MyDate
       // changes itself to be the consequent day 
    }
    public String toString(WiDate \left\{ d) {
       \text{return this day} + \frac{\frac{1}{2}}{\frac{1}{2}} + \text{this.month} + \frac{\frac{1}{2}}{\frac{1}{2}} + \text{this.year};}
    public void setDay ( int day) {
         /* changes the day part of itself to be day if 
          * the resulting date is legal */
    }
    public int getDay( ) {
       return this.day;
    }
    \frac{1}{2} private boolean isLegal( ){
       // returns if the argument represents a legal date
    }
    // more...
 הנכות 1 תפשב Java} 
                                  אוניברסיטת תל אביב
                                                                             44
                                                                      ! יקוח הזה דוקה
                                                              הנתשמה this ךותב רכומ
                                                           שרותי המופע כאילו הועבר ע"י
                                                                          .שמתשמה
                                                          אולם לא חובה להשתמש בו
```

```
public class MyDate {
    private int day;
    private int month;
    private int year;
    public void incrementDate(){
        // changes current object to be the consequent day 
    }
    public String toString(){
       return day + "/" + month + "/" + year;
    }
    public void setDay(int day){
         /* changes the day part of the current object to be day if 
          * the resulting date is legal */
    }
    public int getDay(){
       return day;
    }
    private boolean isLegal(){
         // returns if the current object represents a legal date
    }
    // more...
                                הנכות 1 תפשב Java
                               אוניברסיטת תל אביב
```
**}**

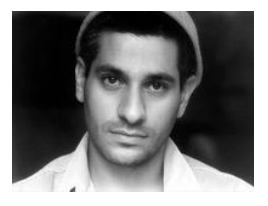

# בנאים (constructors)

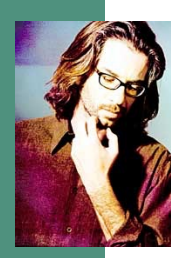

- כדי לפתור את הבעיה שהעצם אינו מכיל ערך תקין מיד עם יצירתו נגדיר עבור המחלקה **בנאי**
- בנאי הוא **פונקצית אתחול** הנקראת ע"י אופרטור ה me**w** מיד אחרי שהוקצה מקום לעצם החדש. <u>שמה כשם המחלקה </u>שהיא מאתחלת וחתימתה אינה כוללת ערך מוחזר
- המוטיבציה המרכזית להגדרת בנאים היא יצירת עצם שהוא עקבי עם השימוש המיועד שלו (בהמשך נדבר על *משתמר מחלקה* ו*מצב )תועמשמ לעב טשפומ*
	- שאנחנו מייצרים יכיל תאריך MyDate ו**למשל, נרצה שהאובייקט ה** חוקי מיד עם יצירתו

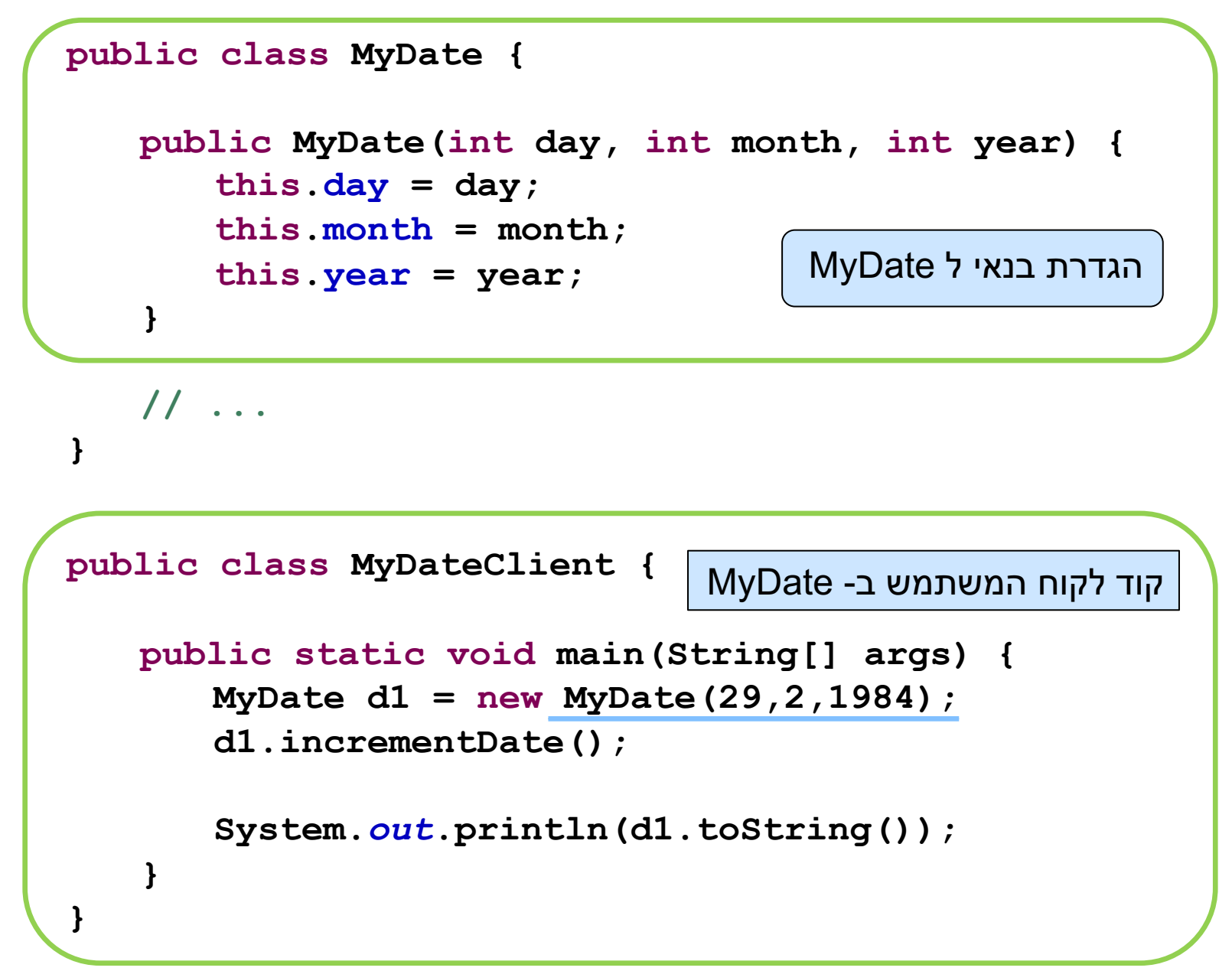

#### האם ניתן לאתחל שדה נוסף בתוך הבנאי?

```
public class MyDate {
   public MyDate(int day, int month, int year) {
      this.day = day;this.month = month;
       this.year = year;
      this. hour = 11;}
```
**}**

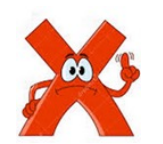

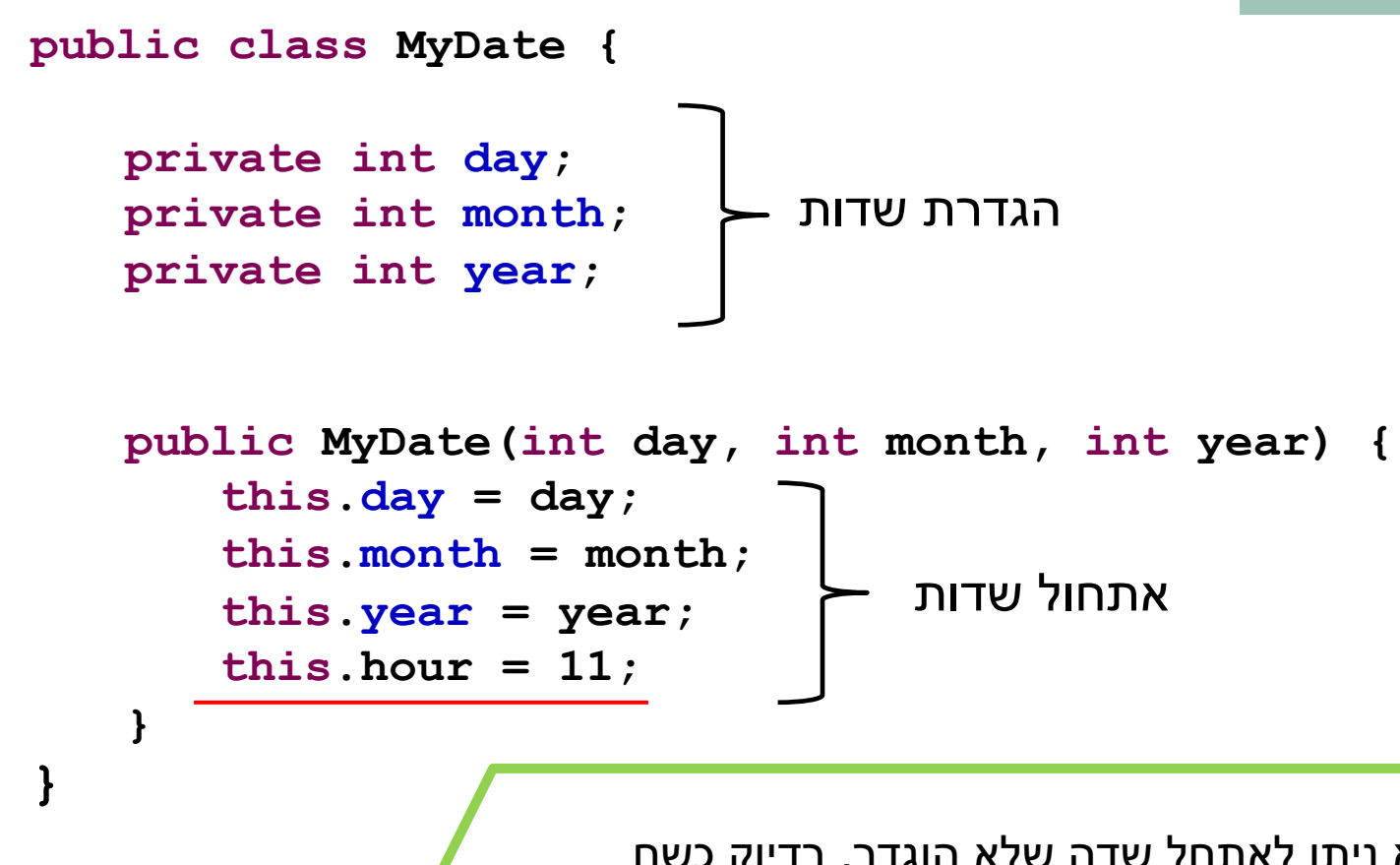

לא ניתן לאתחל שדה שלא הוגדר, בדיוק כשם שלא ניתן לאתחל ערך של משתנה שלא הוגדר!

> הנכות 1 תפשב Java אוניברסיטת תל אביב

#### האם ניתן לוותר על השימוש ב **this** בבנאי שהגדרנו?

```
public class MyDate {
   public MyDate(int day, int month, int year) {
       \frac{1}{2}this. day = day;
       this.month = month;
       this.year = year;
    }
}
                                כעת מופיעה בקוד ההשמה הבאה:
     day=day;
           הדשה םשש ללגב ההז ב שומישה תדרוה ,רטמרפה םשל this
      הייצרת השמה חסרת משמעות אשר אינה מאתחלת את השדה day.
```
## בנאי ברירת מחדל

■ במידה ולא הוגדר אף בנאי למחלקה, נוצר בנאי ברירת מחדל (. default constructor)

ם בנאי ברירת המחדל מתנהג בדיוק כמו הבנאי הבא:

```
public class MyDate {
```

```
public MyDate() {
}
```
**}**

```
האפשר יצירה של אובייקט מטיפו MyDate O
public static void main(String[] args) {
  MyDate d1 = new MyDate();
}
```
לאילו ערכים מאותחלים שדות מחלקה שלא אותחלו בבנאי  $\blacksquare$ 

שדות של מחלקות מאותחלים אוטומטית לערכים הדיפולטיים ( סופוס (0, null, false), כך שאין חובה לאתחל ערכים .אלה בבנאי

ח זכרון שמוקצה על ה Heap מאותחל אוטומטית.

#### ם האם הקוד הבא יתקמפל?

```
public class MyDate {
   public MyDate(int day, int month, int year) {
       this. day = day;
       this.month = month;
       this.year = year;
   }
   public static void main(String[] args) {
      MyDate d1 = new MyDate();
   }
```
**}**

בנאי ברירת מחדל נוצר רק כאשר לא הוגדר אף בנאי אחר במחלקה. אם קיים מימוש של בנאי כלשהו, הבנאי הריק לא נוצר אוטומטית ויש .לממש אותו בקוד במידה ונרצה להשתמש בו

### מודל הזיכרון של זימון שרותי מופע

# מודל הזיכרון של זימון שרותי מופע

בדוגמא הבאה נראה כיצד מייצר הקומפיילר עבורנו **khis** את ההפניה **this** עבור כל בנאי וכל שרות מופע

n הקלחמב ןנובתנ **Point** ודה רושימב הדוקנ תגציימה מימדי. כמו כן המחלקה מנהלת מעקב בעזרת משתנה גלובלי (סטטי) אחר מספר העצמים שנוצרו מהמחלקה

המשך הקורס נציג מימוש מלא ומעניין יותר של  $\blacksquare$ המחלקה, אולם כעת לצורך פשטות הדוגמא נסתפק בבנאי, שדה מחלקה, שני שדות מופע ושלושה שרותי עפומ

```
public class Point {
```

```
private static double numOfPoints;
   private double x;
   private double y;
   public Point(double x, double y){
      this.x = x;
      this.y = y;
      numOfPoints++;
    }
   public double getX() {
      return x;
    }
   public void setX(double newX) {
      if(newX > 0.0 && newX < 100.0)
         doSetX(newX);
    }
   public void doSetX(double newX) {
      x = newX;}
    // More methods...
 הנכות 1 תפשב Java}
```
#### PointUser

**public class PointUser {**

```
public static void main(String[] args) {
   Point p1 = new Point(1.0, 2.0);
   Point p2 = new Point(10.0, 20.0);
```
**p1.setX(11.0); p2.setX(21.0);**

**}**

**}**

**System.***out***.println("p1.x == " + p1.getX());**

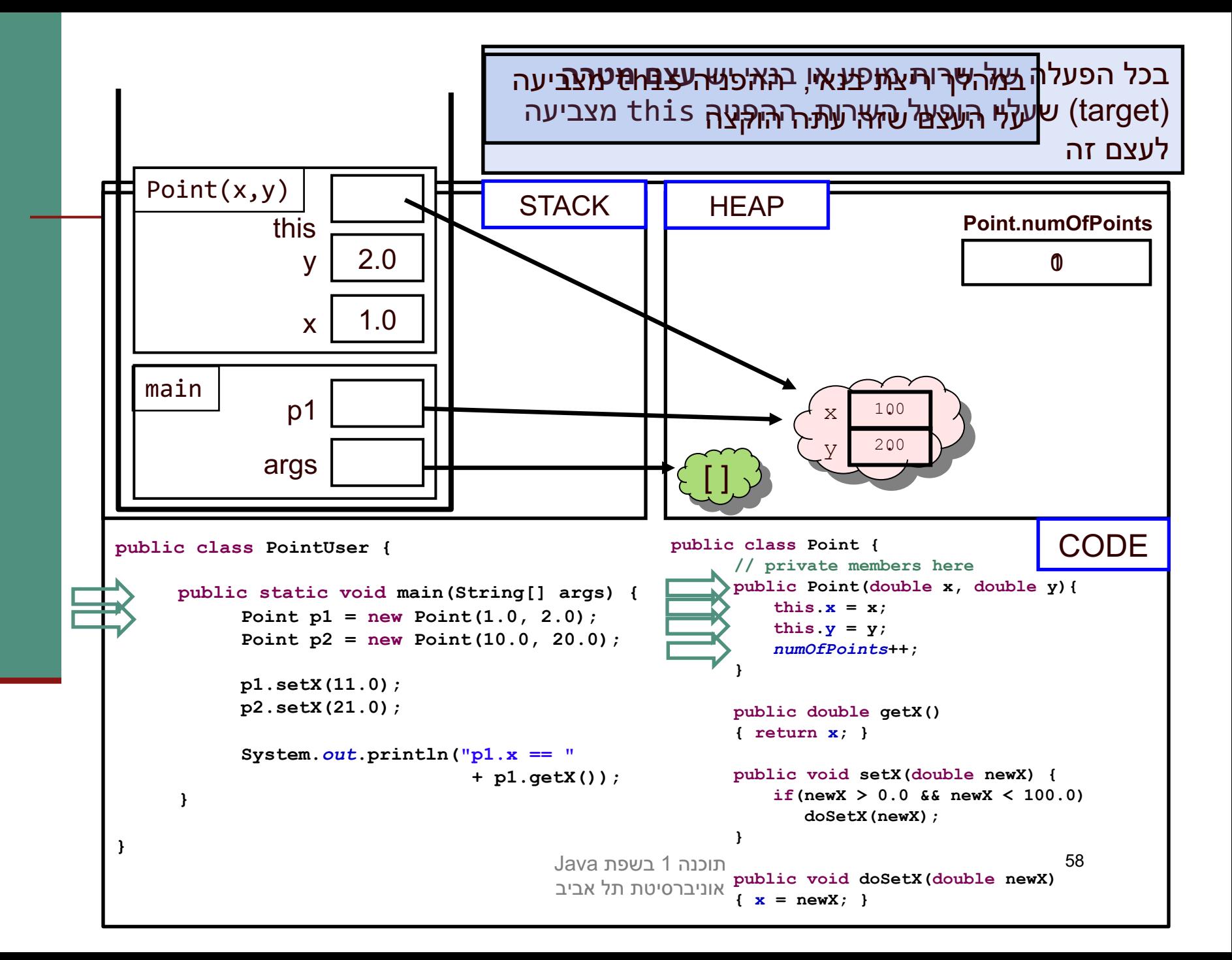

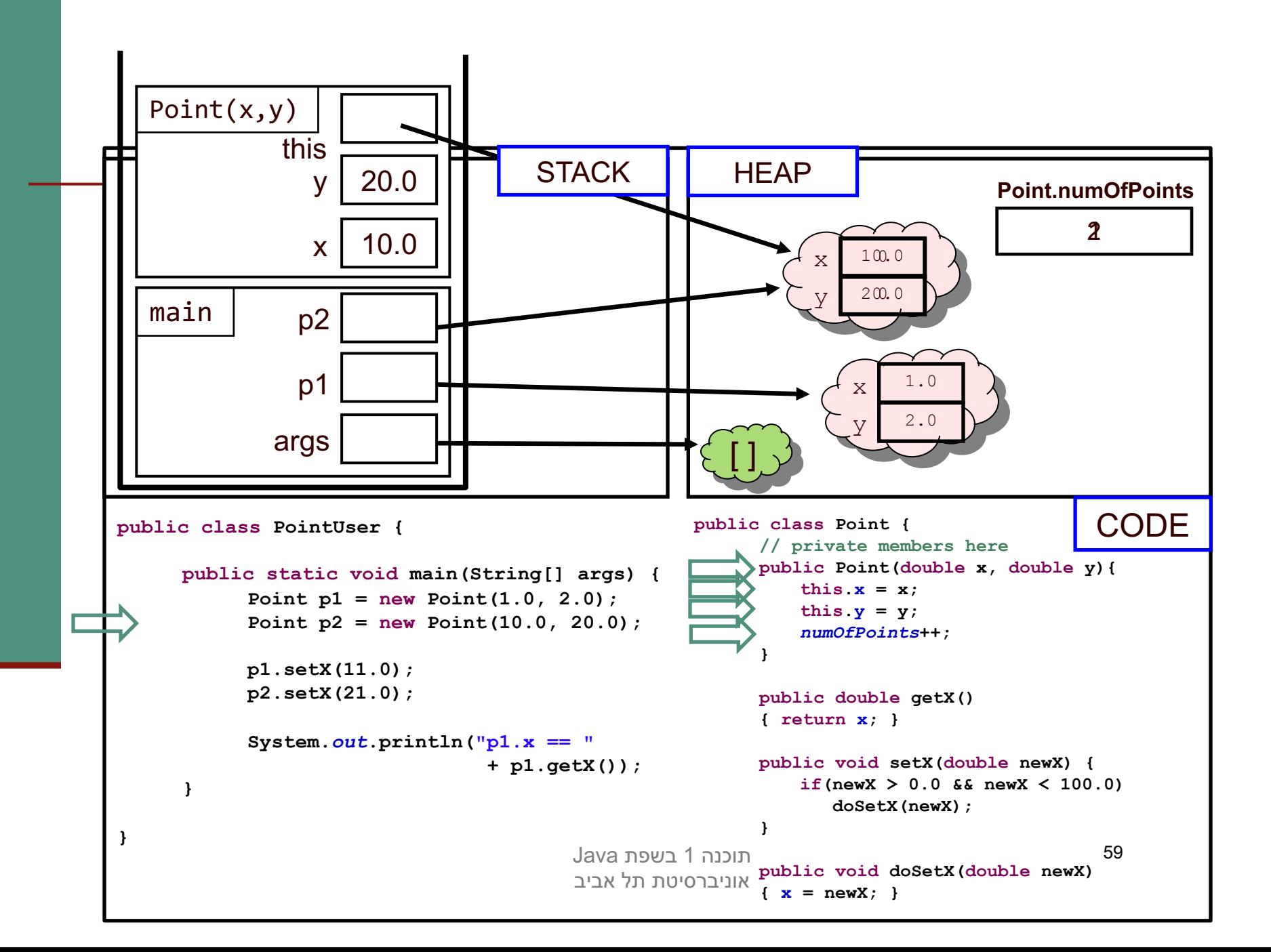

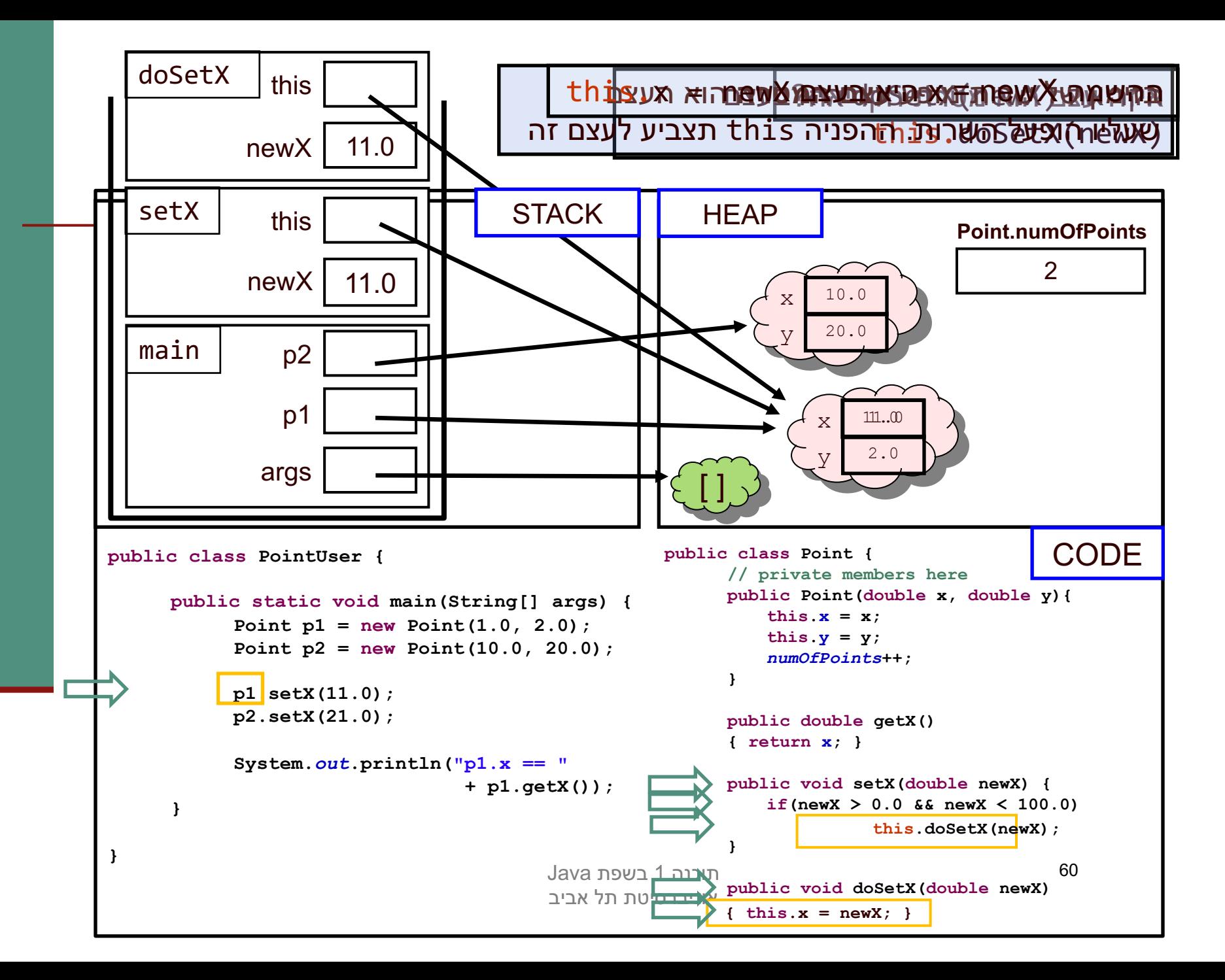

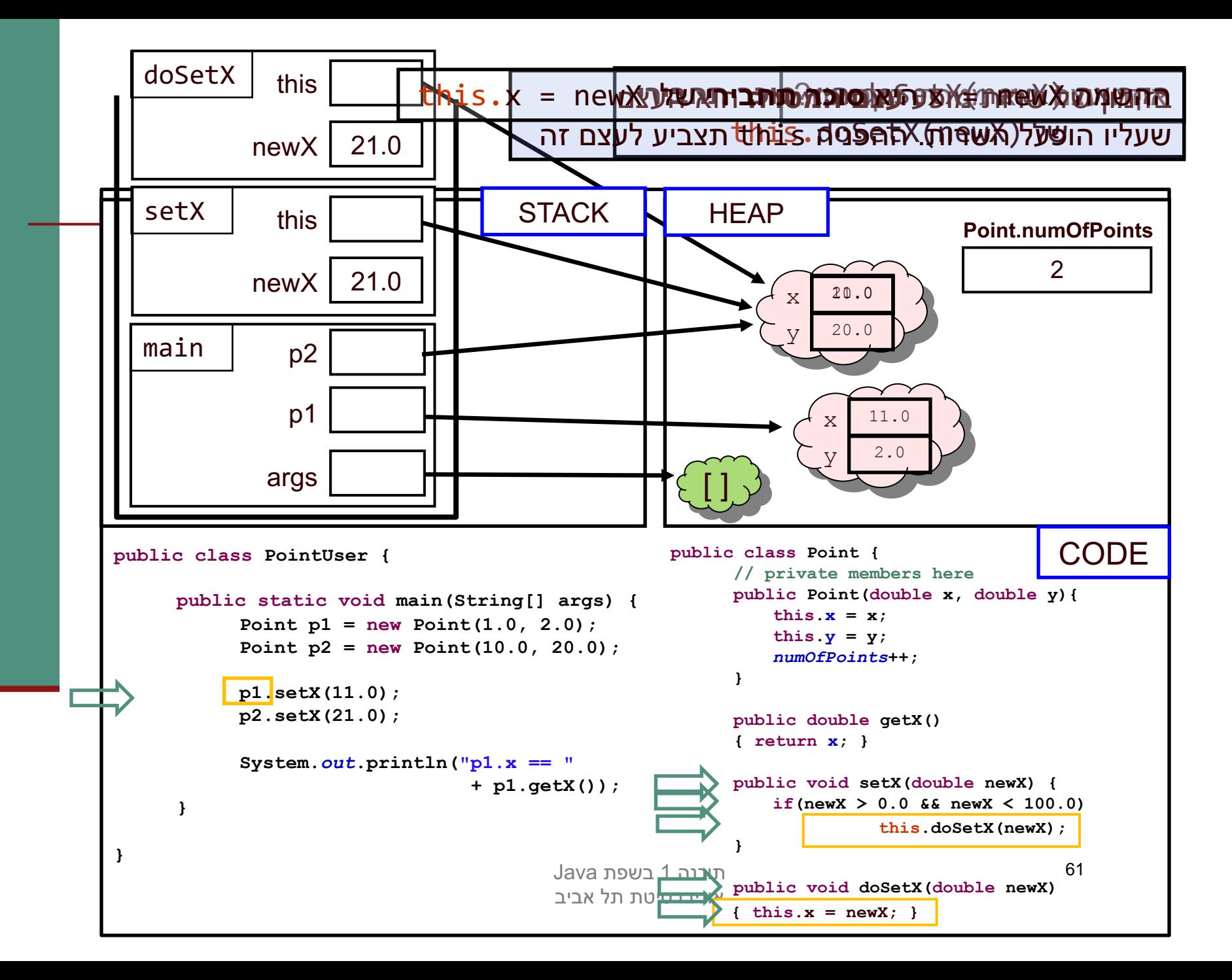

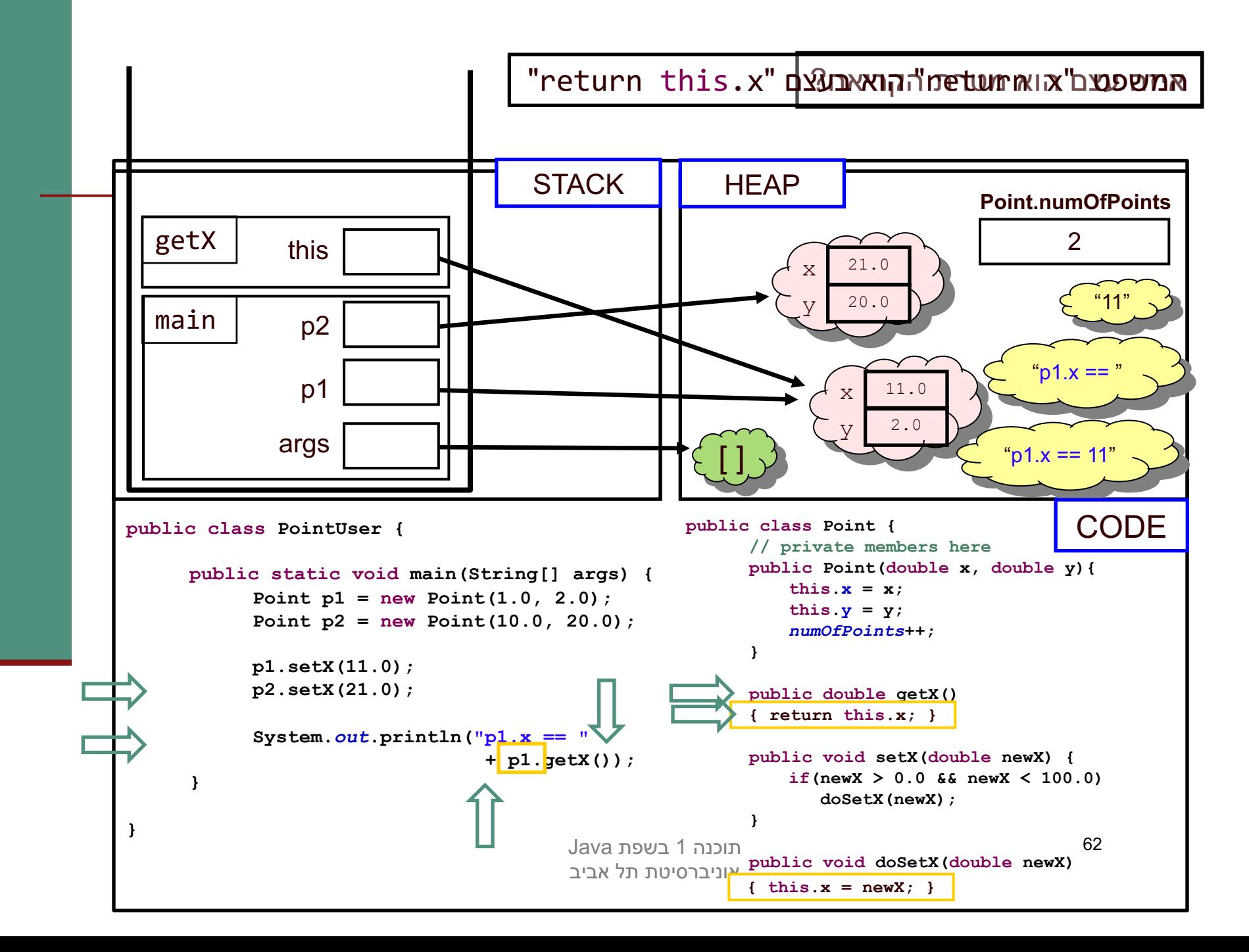

### סיכום ביניים

- n **עפומ יתורש** (methods instance הקלחמ יתורשמ הנושב ) (static method) פועלים על עצם מסוים (this)
- ם בעוד ששרותי מחלקה פועלים בדרך כלל על הארגומנטים שלהם  $\blacksquare$
- **משתני מופע (**instance fields) בשונה ממשתני מחלקה (static fields) הם **שדות בתוך עצמים**. הם נוצרים רק כאשר נוצר עצם חדש מהמחלקה (ע"י new)
	- ם בעוד ששדות מחלקה הם משתנים גלובלים. קיים עותק אחד **-**שלהם, שנוצר בעת טעינת קוד המחלקה לזכרון, ללא קשר ליצירת עצמים מאותה המחלקה